# Package 'autothresholdr'

January 4, 2022

<span id="page-0-0"></span>Type Package

Title An R Port of the 'ImageJ' Plugin 'Auto Threshold'

Version 1.4.0

Maintainer Rory Nolan <rorynoolan@gmail.com>

Description Algorithms for automatically finding appropriate thresholds for numerical data, with special functions for thresholding images. Provides the 'ImageJ' 'Auto Threshold' plugin functionality to R users. See <<https://imagej.net/plugins/auto-threshold>> and Landini et al. (2017) [<DOI:10.1111/jmi.12474>](https://doi.org/10.1111/jmi.12474).

License GPL-3

URL <https://rorynolan.github.io/autothresholdr/>,

<https://github.com/rorynolan/autothresholdr#readme>

BugReports <https://github.com/rorynolan/autothresholdr/issues>

### Depends  $R$  ( $> = 3.5$ )

- **Imports** checkmate  $(>= 1.9.3)$ , ijtiff  $(>= 2.2)$ , magrittr  $(>= 1.5)$ , purrr, Rcpp ( $>= 1.0.1$ ), rlang ( $>= 0.3.3$ ), stats, strex ( $>=$ 1.4.1), stringr  $(>= 1.4)$
- Suggests covr, dplyr, ggplot2, knitr, rmarkdown, spelling, styler (>= 1.3.2), testthat (>= 3.0), utils

**LinkingTo** Rcpp  $(>= 1.0.1)$ 

VignetteBuilder knitr

Config/testthat/edition 3

Encoding UTF-8

Language en-US

RoxygenNote 7.1.2

SystemRequirements C++11

NeedsCompilation yes

```
Author Rory Nolan [aut, cre, trl] (<https://orcid.org/0000-0002-5239-4043>),
     Luis Alvarez [ctb] (<https://orcid.org/0000-0003-1316-1906>),
     Sergi Padilla-Parra [ctb, ths]
     (<https://orcid.org/0000-0002-8010-9481>),
     Gabriel Landini [ctb, cph] (<https://orcid.org/0000-0002-9689-0989>)
```
Repository CRAN

Date/Publication 2022-01-04 12:10:13 UTC

# R topics documented:

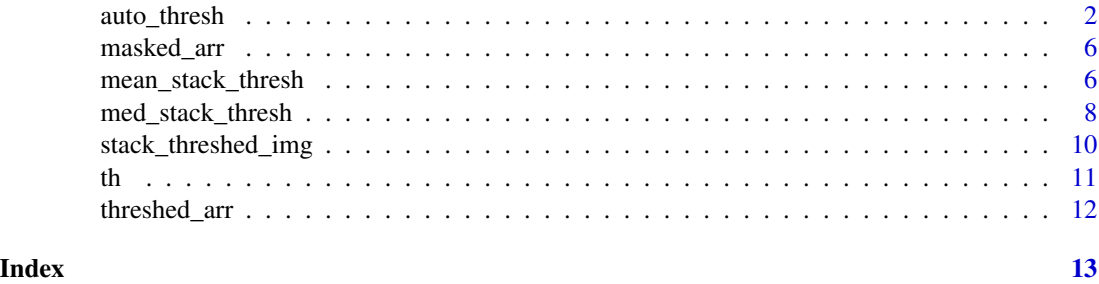

<span id="page-1-1"></span>

auto\_thresh *Automatically threshold an array of non-negative integers.*

# <span id="page-1-2"></span>Description

These functions apply the ImageJ "Auto Threshold" plugin's image thresholding methods. The available methods are "IJDefault", "Huang", "Huang2", "Intermodes", "IsoData", "Li", "MaxEntropy", "Mean", "MinErrorI", "Minimum", "Moments", "Otsu", "Percentile", "RenyiEntropy", "Shanbhag", "Triangle" and "Yen". Read about them at <https://imagej.net/plugins/auto-threshold>.

#### Usage

```
auto_thresh(
  int_arr,
 method,
  ignore_black = FALSE,
  igmore_white = FALSE,ignore_na = FALSE
)
auto_thresh_mask(
  int_arr,
 method,
  ignore_black = FALSE,
  ignore_white = FALSE,
  ignore_na = FALSE
```
auto\_thresh 3

```
\mathcal{L}auto_thresh_apply_mask(
  int_arr,
  method,
  fail = NA,ignore_black = FALSE,
  ignore_white = FALSE,
  ignore_na = FALSE
\mathcal{L}mask(
  int_arr,
  method,
  ignore_black = FALSE,
  ignore_white = FALSE,
  ignore_na = FALSE
\mathcal{L}apply_mask(
  int_arr,
  method,
  fail = NA,ignore_black = FALSE,
  ignore_white = FALSE,
  ignore_na = FALSE
\mathcal{L}
```
# Arguments

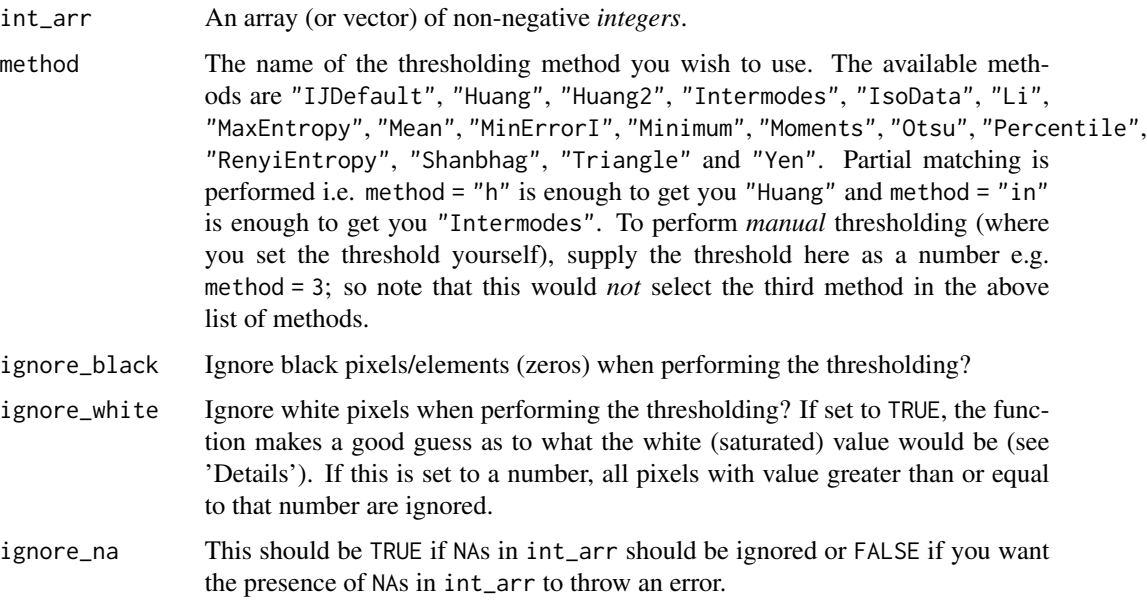

<span id="page-3-0"></span>fail When using auto\_thresh\_apply\_mask(), to what value do you wish to set the pixels which fail to exceed the threshold? fail = 'saturate' sets them to saturated value (see "Details"). fail = 'zero' sets them to zero. You can also specify directly here a natural number (must be between  $\theta$  and  $2^{\lambda}16 -1$ ) to use.

# Details

- Values greater than or equal to the found threshold *pass* the thresholding and values less than the threshold *fail* the thresholding.
- For ignore\_white = TRUE, if the maximum value in the array is one of  $2^8-1$ ,  $2^12-1$ ,  $2^{\wedge}16$ -1 or  $2^{\wedge}32$ -1, then those max values are ignored. That's because they're the white values in 8, 12, 16 and 32-bit images respectively (and these are the common image bit sizes to work with). This guesswork has to be done because R does not know how many bits the image was on disk. This guess is very unlikely to be wrong, and if it is, the consequences are negligible anyway. If you're very concerned, then just specify the white value as an integer in this ignore\_white argument.
- If you have set ignore\_black = TRUE and/or ignore\_white = TRUE but you are still getting error/warning messages telling you to try them, then your chosen method is not working for the given array, so you should try a different method.
- For a given array, if all values are less than  $2^8$ , saturated value is  $2^8$  -1, otherwise, if all values are less than  $2^{\wedge}16$ , the saturated value is  $2^{\wedge}16 - 1$ , otherwise the saturated value is  $2^3$ 32-1.
- For the [auto\\_thresh\(\)](#page-1-1) function, if you pass int\_arr as a data frame with column names value and n, that's the same as passing an integer array having n entries of each value. For this form of int\_arr, ignore\_white and ignore\_black are irrelevant.

#### Value

auto\_thresh() returns an object of class [th](#page-10-1) containing the threshold value. Pixels exceeding this threshold pass the thresholding, pixels at or below this level fail.

auto\_thresh\_mask() returns an object of class [masked\\_arr](#page-5-1) which is a binarized version of the input, with a value of TRUE at points which exceed the threshold and FALSE at those which do not.

auto\_thresh\_apply\_mask() returns and object of class [threshed\\_arr](#page-11-1) which is the original input masked by the threshold, i.e. all points not exceeding the threshold are set to a user-defined value (default NA).

mask() is the same as auto\_thresh\_mask() and apply\_mask() is the same as auto\_thresh\_apply\_mask().

#### Acknowledgements

Gabriel Landini coded all of these functions in Java. These java functions were then translated to C++.

# References

• Huang, L-K & Wang, M-J J (1995), "Image thresholding by minimizing the measure of fuzziness", Pattern Recognition 28(1): 41-51

- Prewitt, JMS & Mendelsohn, ML (1966), "The analysis of cell images", Annals of the New York Academy of Sciences 128: 1035-1053
- Ridler, TW & Calvard, S (1978), "Picture thresholding using an iterative selection method", IEEE Transactions on Systems, Man and Cybernetics 8: 630-632
- Li, CH & Lee, CK (1993), "Minimum Cross Entropy Thresholding", Pattern Recognition 26(4): 617-625
- Li, CH & Tam, PKS (1998), "An Iterative Algorithm for Minimum Cross Entropy Thresholding", Pattern Recognition Letters 18(8): 771-776
- Sezgin, M & Sankur, B (2004), "Survey over Image Thresholding Techniques and Quantitative Performance Evaluation", Journal of Electronic Imaging 13(1): 146-165
- Kapur, JN; Sahoo, PK & Wong, ACK (1985), "A New Method for Gray-Level Picture Thresholding Using the Entropy of the Histogram", Graphical Models and Image Processing 29(3): 273-285
- Glasbey, CA (1993), "An analysis of histogram-based thresholding algorithms", CVGIP: Graphical Models and Image Processing 55: 532-537
- Kittler, J & Illingworth, J (1986), "Minimum error thresholding", Pattern Recognition 19: 41-47
- Prewitt, JMS & Mendelsohn, ML (1966), "The analysis of cell images", Annals of the New York Academy of Sciences 128: 1035-1053
- Tsai, W (1985), "Moment-preserving thresholding: a new approach", Computer Vision, Graphics, and Image Processing 29: 377-393
- Otsu, N (1979), "A threshold selection method from gray-level histograms", IEEE Trans. Sys., Man., Cyber. 9: 62-66, doi:10.1109/TSMC.1979.4310076
- Doyle, W (1962), "Operation useful for similarity-invariant pattern recognition", Journal of the Association for Computing Machinery 9: 259-267, doi:10.1145/321119.321123
- Kapur, JN; Sahoo, PK & Wong, ACK (1985), "A New Method for Gray-Level Picture Thresholding Using the Entropy of the Histogram", Graphical Models and Image Processing 29(3): 273-285
- Shanbhag, Abhijit G. (1994), "Utilization of information measure as a means of image thresholding", Graph. Models Image Process. (Academic Press, Inc.) 56 (5): 414–419, ISSN 1049-9652
- Zack GW, Rogers WE, Latt SA (1977), "Automatic measurement of sister chromatid exchange frequency", J. Histochem. Cytochem. 25 (7): 74153, PMID 70454
- Yen JC, Chang FJ, Chang S (1995), "A New Criterion for Automatic Multilevel Thresholding", IEEE Trans. on Image Processing 4 (3): 370-378, ISSN 1057-7149, doi:10.1109/83.366472
- Sezgin, M & Sankur, B (2004), "Survey over Image Thresholding Techniques and Quantitative Performance Evaluation", Journal of Electronic Imaging 13(1): 146-165

# Examples

```
img_location <- system.file("extdata", "eg.tif", package = "autothresholdr")
img <- ijtiff::read_tif(img_location)
auto_thresh(img, "huang")
```

```
img_value_count <- magrittr::set_names(as.data.frame(table(img)),
                                      c("value", "n"))
print(head(img_value_count))
auto_thresh(img_value_count, "Huang")
auto_thresh(img, "tri")
auto_thresh(img, "Otsu")
auto_thresh(img, 9)
mask <- auto_thresh_mask(img, "huang")
ijtiff::display(mask[, , 1, 1])
masked <- auto_thresh_apply_mask(img, "huang")
ijtiff::display(masked[, , 1, 1])
masked <- auto_thresh_apply_mask(img, 25)
ijtiff::display(masked[, , 1, 1])
```
<span id="page-5-1"></span>masked\_arr *Masked array class.*

#### Description

A *mask* of an array with respect to a given threshold is found by taking the original array and setting all elements falling below the threshold to FALSE and the others to TRUE. An object of class masked arr has the attribute thresh detailing the threshold value that was applied.

#### Usage

masked\_arr(arr, thresh)

# Arguments

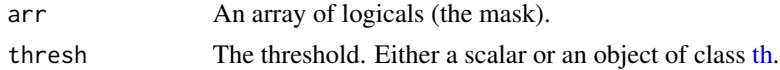

### Value

An object of class masked\_arr.

<span id="page-5-2"></span>mean\_stack\_thresh *Threshold every image frame in an image stack based on their mean.*

# Description

An [ijtiff\\_img](#page-0-0) is a 4-dimensional array indexed by img[y,x,channel,frame]. For each channel (which consists of a stack of frames), this function finds a threshold based on the sum all of the frames, uses this to create a mask and then applies this mask to every frame in the stack (so for a given pillar in the image stack, either all the pixels therein are thresholded away or all are untouched, where pillar x,y of channel ch is  $img[y, x, ch, ]$ .

mean\_stack\_thresh 7

# Usage

```
mean_stack_thresh(
  img,
  method,
  fail = NA,ignore_black = FALSE,
  ignore_white = FALSE,
  ignore_na = FALSE
)
```
# Arguments

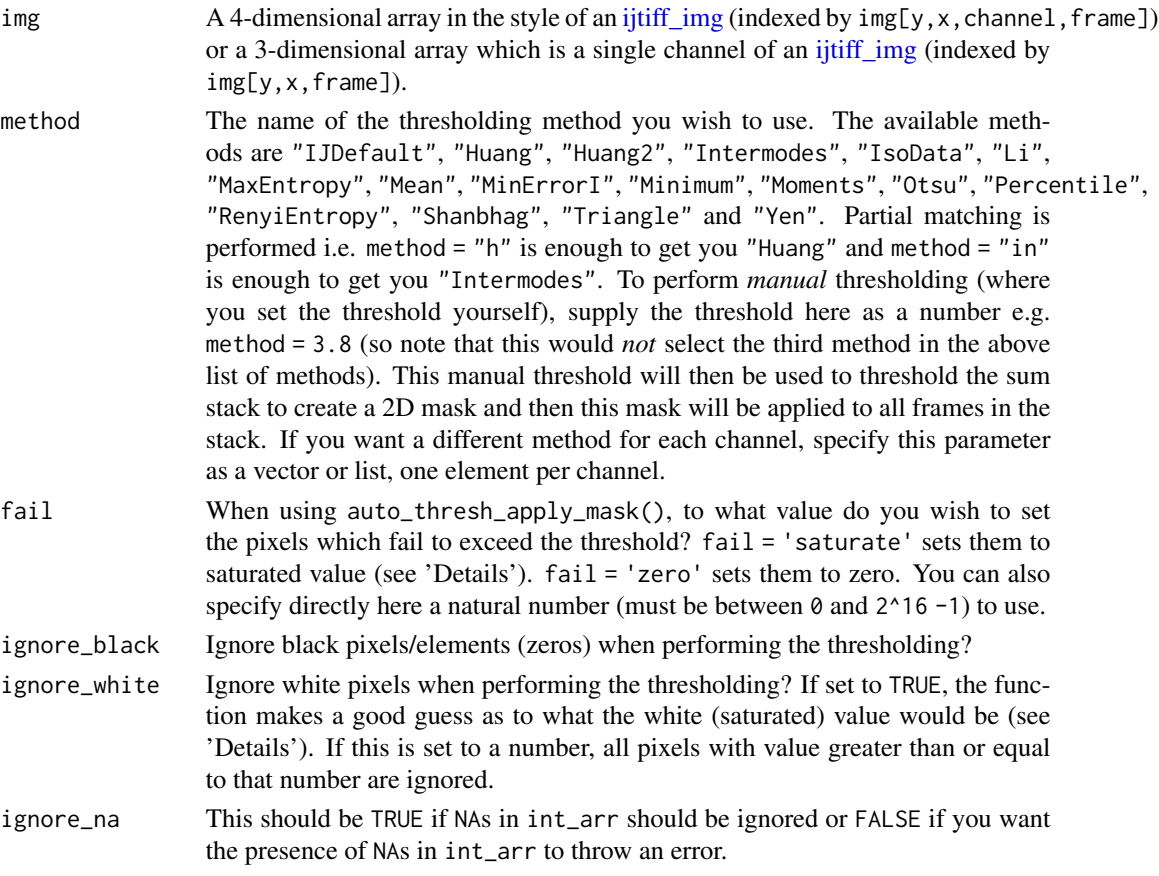

# Details

It's called mean\_stack\_thresh() and not sum\_stack\_thresh() because its easier for people to visualize the mean of an image series than to visualize the sum, but for the sake of this procedure, both are equivalent, except for the fact that the thresholding routine invoked inside this function prefers integers, which we get by using a sum but not by using a mean.

• Values greater than or equal to the found threshold *pass* the thresholding and values less than the threshold *fail* the thresholding.

- <span id="page-7-0"></span>• For ignore\_white = TRUE, if the maximum value in the array is one of  $2^8-1$ ,  $2^16-1$  or 2^32-1, then those max values are ignored. That's because they're the white values in 8, 16 and 32-bit images respectively (and these are the common image bit sizes to work with). This guesswork has to be done because R does not know how many bits the image was on disk. This guess is very unlikely to be wrong, and if it is, the consequences are negligible anyway. If you're very concerned, then just specify the white value as an integer in this ignore\_white argument.
- If you have set ignore\_black = TRUE and/or ignore\_white = TRUE but you are still getting error/warning messages telling you to try them, then your chosen method is not working for the given array, so you should try a different method.
- For a given array, if all values are less than  $2^8$ , saturated value is  $2^8$  -1, otherwise, saturated value is  $2^{\wedge}16 - 1$ .

#### Value

An object of class [stack\\_threshed\\_img](#page-9-1) which is the thresholded image (an array in the style of an [ijtiff\\_img\)](#page-0-0). Pillars not exceeding the threshold are set to the fail value (default NA).

# Examples

```
img <- ijtiff::read_tif(system.file("extdata", "50.tif",
 package = "autothresholdr"
))
ijtiff::display(img[, , 1, 1])
img_thresh_mask <- mean_stack_thresh(img, "Otsu")
ijtiff::display(img_thresh_mask[, , 1, 1])
ijtiff::display(img[, , 1, 1])
img_thresh_mask <- mean_stack_thresh(img, "Huang")
ijtiff::display(img_thresh_mask[, , 1, 1])
```
<span id="page-7-1"></span>med\_stack\_thresh *Threshold every image frame in a stack based on their median.*

#### Description

An ijtiff img is a 4-dimensional array indexed by  $img[y,x,channel,frame]$ . For each channel (which consists of a stack of frames), this function finds a threshold based on all of the frames, then takes the median of all the frames in the stack image, uses this to create a mask with the found threshold and then applies this mask to every frame in the stack (so for a given pillar in the image stack, either all the pixels therein are thresholded away or all are untouched, where pillar x,y of channel ch is  $img[y, x, ch, ]$ .

med\_stack\_thresh 9

# Usage

```
med_stack_thresh(
  img,
 method,
  fail = NA,ignore_black = FALSE,
  ignore_white = FALSE,
  ignore_na = FALSE
)
```
# Arguments

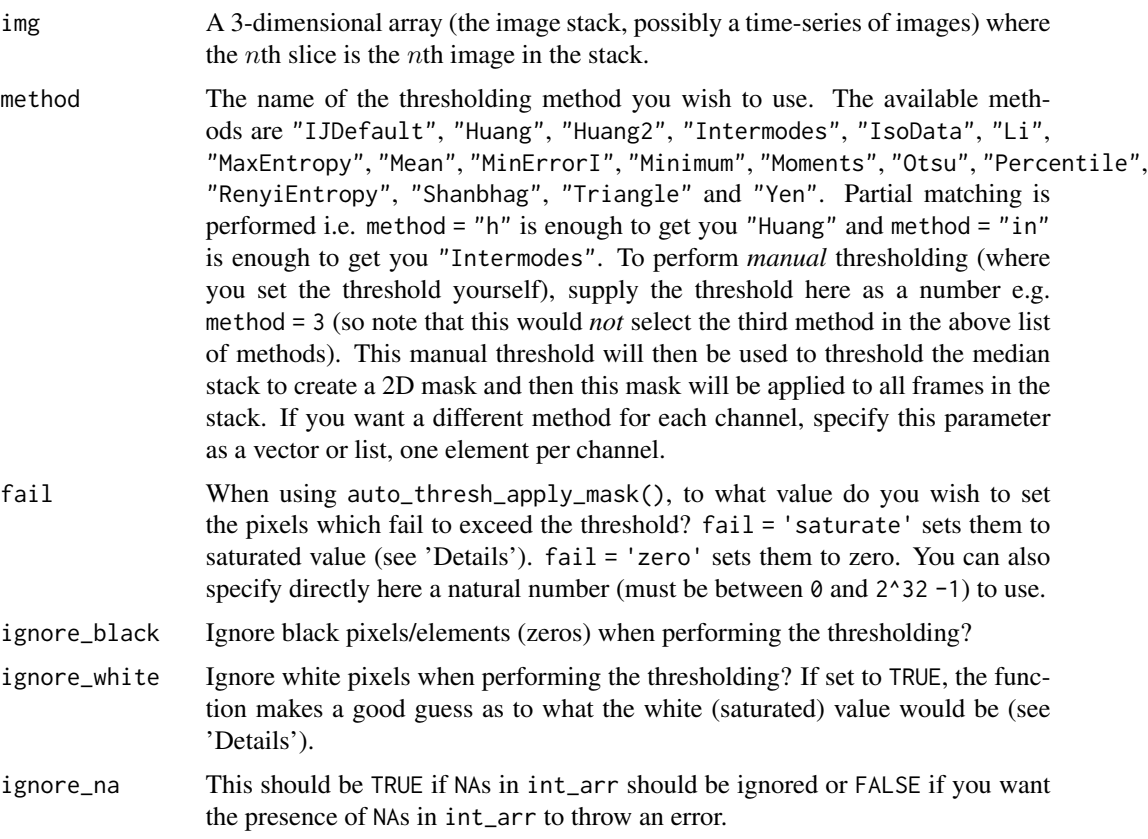

# Details

- Values greater than or equal to the found threshold *pass* the thresholding and values less than the threshold *fail* the thresholding.
- For ignore\_white = TRUE, if the maximum value in the array is one of  $2^8-1$ ,  $2^16-1$  or 2^32-1, then those max values are ignored. That's because they're the white values in 8, 16 and 32-bit images respectively (and these are the common image bit sizes to work with). This guesswork has to be done because R does not know how many bits the image was on disk. This guess is very unlikely to be wrong, and if it is, the consequences are negligible anyway.

<span id="page-9-0"></span>If you're very concerned, then just specify the white value as an integer in this ignore\_white argument.

- If you have set ignore\_black = TRUE and/or ignore\_white = TRUE but you are still getting error/warning messages telling you to try them, then your chosen method is not working for the given array, so you should try a different method.
- For a given array, if all values are less than 2<sup>x</sup>8, saturated value is 2<sup>x</sup>8 -1, otherwise, saturated value is  $2^{\wedge}16 - 1$ .

# Value

An object of class [stack\\_threshed\\_img](#page-9-1) which is the thresholded image (an array in the style of an [ijtiff\\_img\)](#page-0-0). Pillars not exceeding the threshold are set to the fail value (default NA).

# Examples

```
img <- ijtiff::read_tif(system.file("extdata", "50.tif",
 package = "autothresholdr"
))
ijtiff::display(img[, , 1, 1])
img_thresh_mask <- med_stack_thresh(img, "Otsu")
ijtiff::display(img_thresh_mask[, , 1, 1])
ijtiff::display(img[, , 1, 1])
img_thresh_mask <- med_stack_thresh(img, "Triangle")
ijtiff::display(img_thresh_mask[, , 1, 1])
```
<span id="page-9-1"></span>stack\_threshed\_img *Stack-thresholded image class.*

#### **Description**

A stack-thresholded array is an array which has had stack-thresholding applied to it. See [mean\\_stack\\_thresh\(\)](#page-5-2). It has 3 necessary attributes:

- thresh is the threshold that was applied. This is either a number or an object of class [th.](#page-10-1) Values in the original array which were less than this value are deemed to have failed the thresholding.
- fail\_value is the value to which elements of the array which failed the thresholding were set. This could be something like  $\theta$  or NA.
- stack\_thresh\_method details which stacked-thresholding method was employed; this is either "mean" or "median".

#### Usage

```
stack_threshed_img(img, thresh, fail_value, stack_thresh_method)
```
# <span id="page-10-0"></span>Arguments

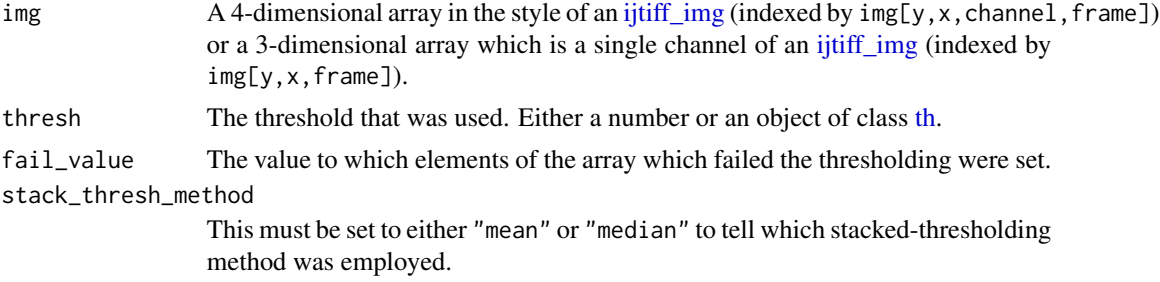

# Value

An object of class stack\_threshed\_img.

# See Also

[threshed\\_arr,](#page-11-1) [mean\\_stack\\_thresh\(\)](#page-5-2), [med\\_stack\\_thresh\(\)](#page-7-1).

<span id="page-10-1"></span>th *Automatically found threshold class.*

# Description

A threshold found automatically via [auto\\_thresh\(\)](#page-1-1). It is a number (the value of the threshold) with 4 attributes:

- ignore\_black is TRUE if black values were ignored during the thresholding and FALSE otherwise.
- ignore\_white is TRUE if white values were ignored during the thresholding and FALSE otherwise.
- ignore\_na is TRUE if NAs were ignored during the thresholding and FALSE otherwise.
- autothresh\_method details which automatic thresholding method was used.

#### Usage

```
th(thresh, ignore_black, ignore_white, ignore_na, autothresh_method)
```
# Arguments

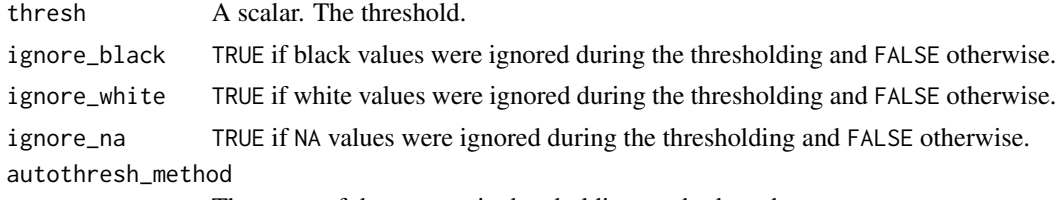

The name of the automatic thresholding method used.

# <span id="page-11-0"></span>Value

An object of class th.

<span id="page-11-1"></span>threshed\_arr *Thresholded array class.*

# Description

A thresholded array is an array which has had a threshold applied to it. It has an attribute thresh which is the threshold that was applied which can be a number or an object of class [th.](#page-10-1)

# Usage

threshed\_arr(arr, thresh)

# Arguments

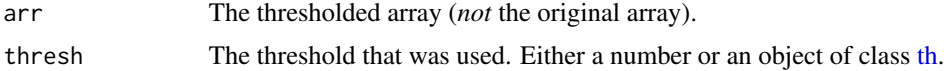

# Details

The term 'array' is used loosely here in that vectors and matrices qualify as arrays.

# Value

An object of class [threshed\\_arr.](#page-11-1)

# See Also

[stack\\_threshed\\_img,](#page-9-1) [apply\\_mask\(\)](#page-1-2).

# <span id="page-12-0"></span>Index

apply\_mask *(*auto\_thresh*)*, [2](#page-1-0) apply\_mask(), *[12](#page-11-0)* auto\_thresh, [2](#page-1-0) auto\_thresh(), *[4](#page-3-0)*, *[11](#page-10-0)* auto\_thresh\_apply\_mask *(*auto\_thresh*)*, [2](#page-1-0) auto\_thresh\_mask *(*auto\_thresh*)*, [2](#page-1-0)

ijtiff\_img, *[6](#page-5-0)[–8](#page-7-0)*, *[10,](#page-9-0) [11](#page-10-0)*

mask *(*auto\_thresh*)*, [2](#page-1-0) masked\_arr, *[4](#page-3-0)*, *[6](#page-5-0)*, [6](#page-5-0) mean\_stack\_thresh, [6](#page-5-0) mean\_stack\_thresh(), *[10,](#page-9-0) [11](#page-10-0)* med\_stack\_thresh, [8](#page-7-0) med\_stack\_thresh(), *[11](#page-10-0)*

stack\_threshed\_img, *[8](#page-7-0)*, *[10](#page-9-0)*, [10,](#page-9-0) *[12](#page-11-0)*

th, *[4](#page-3-0)*, *[6](#page-5-0)*, *[10,](#page-9-0) [11](#page-10-0)*, [11,](#page-10-0) *[12](#page-11-0)* threshed\_arr, *[4](#page-3-0)*, *[11,](#page-10-0) [12](#page-11-0)*, [12](#page-11-0)